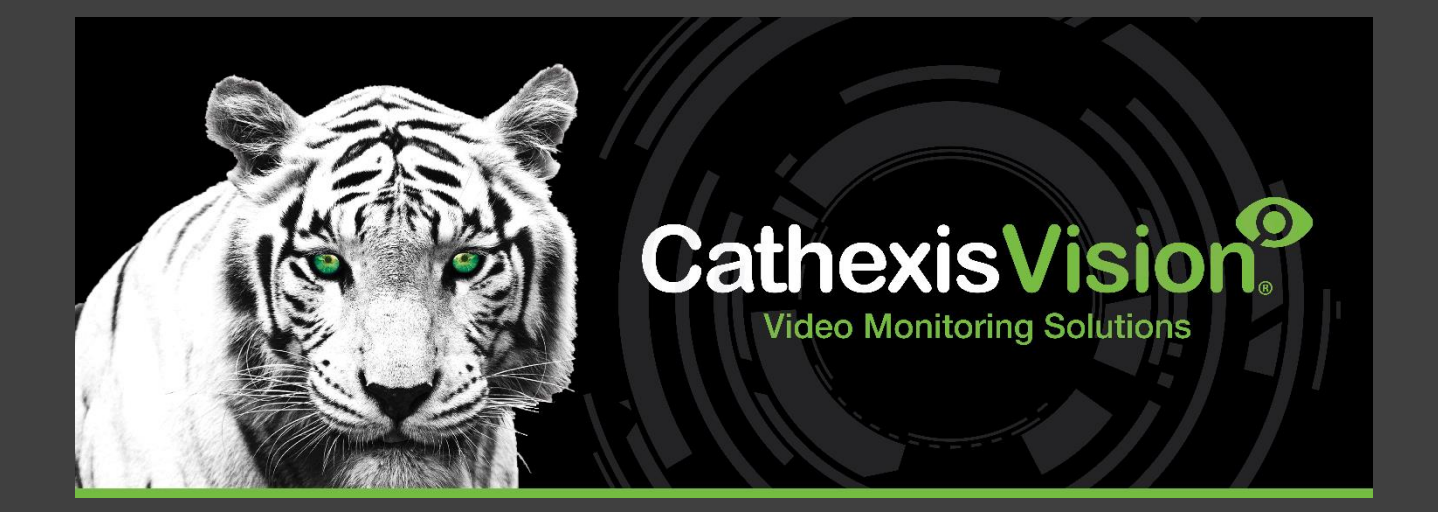

# CathexisVision Mobile 4

# White Paper

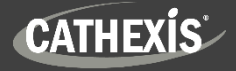

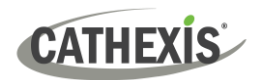

# Contents

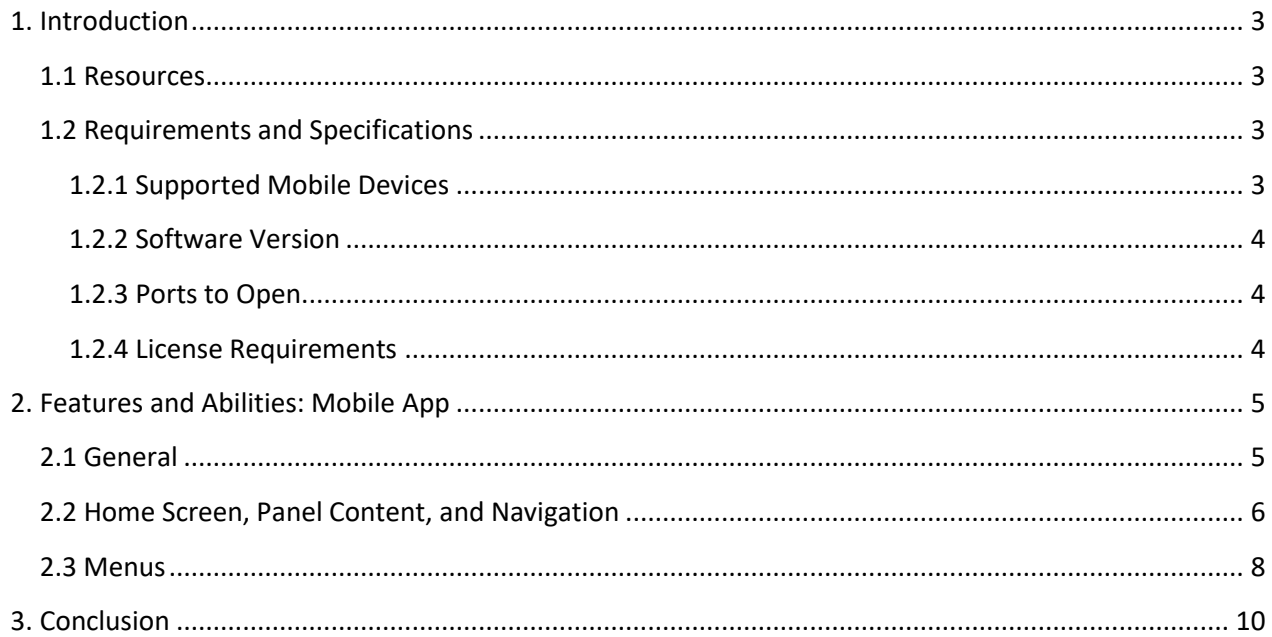

While Cathexis has made every effort to ensure the accuracy of this document, there is no guarantee of accuracy, neither explicit nor implied. Specifications are subject to change without notice.

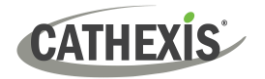

### <span id="page-2-0"></span>**1. Introduction**

This document indicates the features/abilities of CathexisVision Mobile 4.

- CathexisVision Mobile allows users to access CathexisVision 2022.1 or later.
- CathexisVision Mobile is the recommended mobile option for CathexisVision users.
- CathexisVision Mobile 4 can be used to access Enterprise, MultiSite and site accounts.

With CathexisVision Mobile 4, operators can utilise most of the latest features of the CathexisVision software. This includes:

- Site, Enterprise, and MultiSite connections
- Live and Review mode tools
- Access to single or multiple cameras across a number of sites (connection depending)
- Control of PTZ cameras
- Adjacent camera mapping
- Motion and Snap search
- Send camera views to a remote control room or site monitor
- View maps
- Customisable notifications using available resources
- Push notifications
- Exporting a snapshot or video clip
- Enable overlays
- Create bookmarks
- Access global layouts

#### <span id="page-2-1"></span>**1.1 Resources**

For detailed instructions about the new CathexisVision mobile app, see the following, available on the Cathexis website [\(http://cathexisvideo.com/\)](http://cathexisvideo.com/):

- *CathexisVision Mobile 4 App-note*
- *CathexisVision Mobile 4 Quick Guide (Mobile Version)*

#### <span id="page-2-2"></span>**1.2 Requirements and Specifications**

#### <span id="page-2-3"></span>**1.2.1 Supported Mobile Devices**

The CathexisVision Mobile app is available for Android and iOS. The user interface for the two systems is similar.

- Android: 8.0 and up.
- iPhone: Requires iOS 13.7 or later.
- iPad: Requires iPad iOS 13.7 or later.

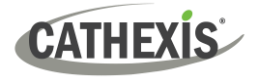

#### <span id="page-3-0"></span>**1.2.2 Software Version**

• CathexisVision 2022.1 and later.

#### <span id="page-3-1"></span>**1.2.3 Ports to Open**

For direct site connections, the Carbon GUI and CathexisVision mobile app need the following ports to be open to the NVR site: TCP 30010 to 30100.

For a "port forward" connection, this setting must be selected and port 30011 has to be open to the site.

#### <span id="page-3-2"></span>**1.2.4 License Requirements**

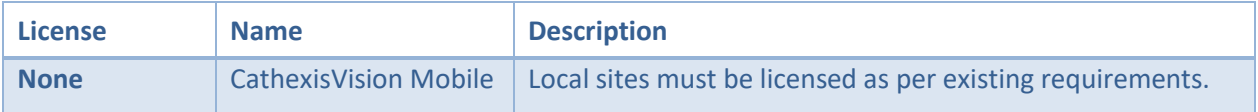

# <span id="page-4-0"></span>**2. Features and Abilities: Mobile App**

#### <span id="page-4-1"></span>**2.1 General**

CathexisVision Mobile 4 provides access to the CathexisVision VMS for versions 2022 and later.

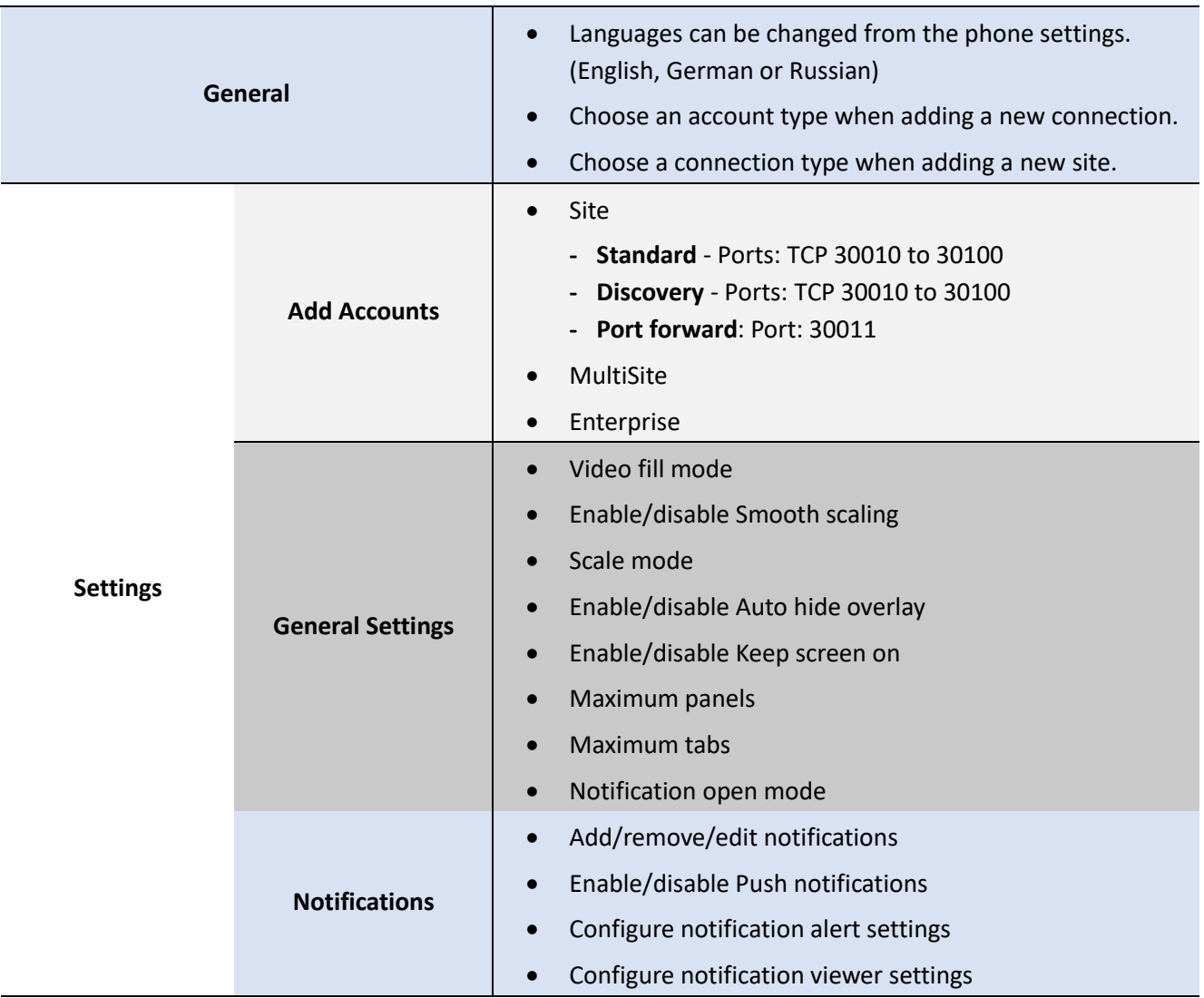

**Features/Abilities**

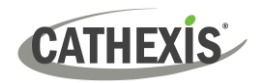

#### <span id="page-5-0"></span>**2.2 Home Screen, Panel Content, and Navigation**

The Home Screen is where cameras can be viewed, reviewed, searched, and archived. Maps can also be added to a panel.

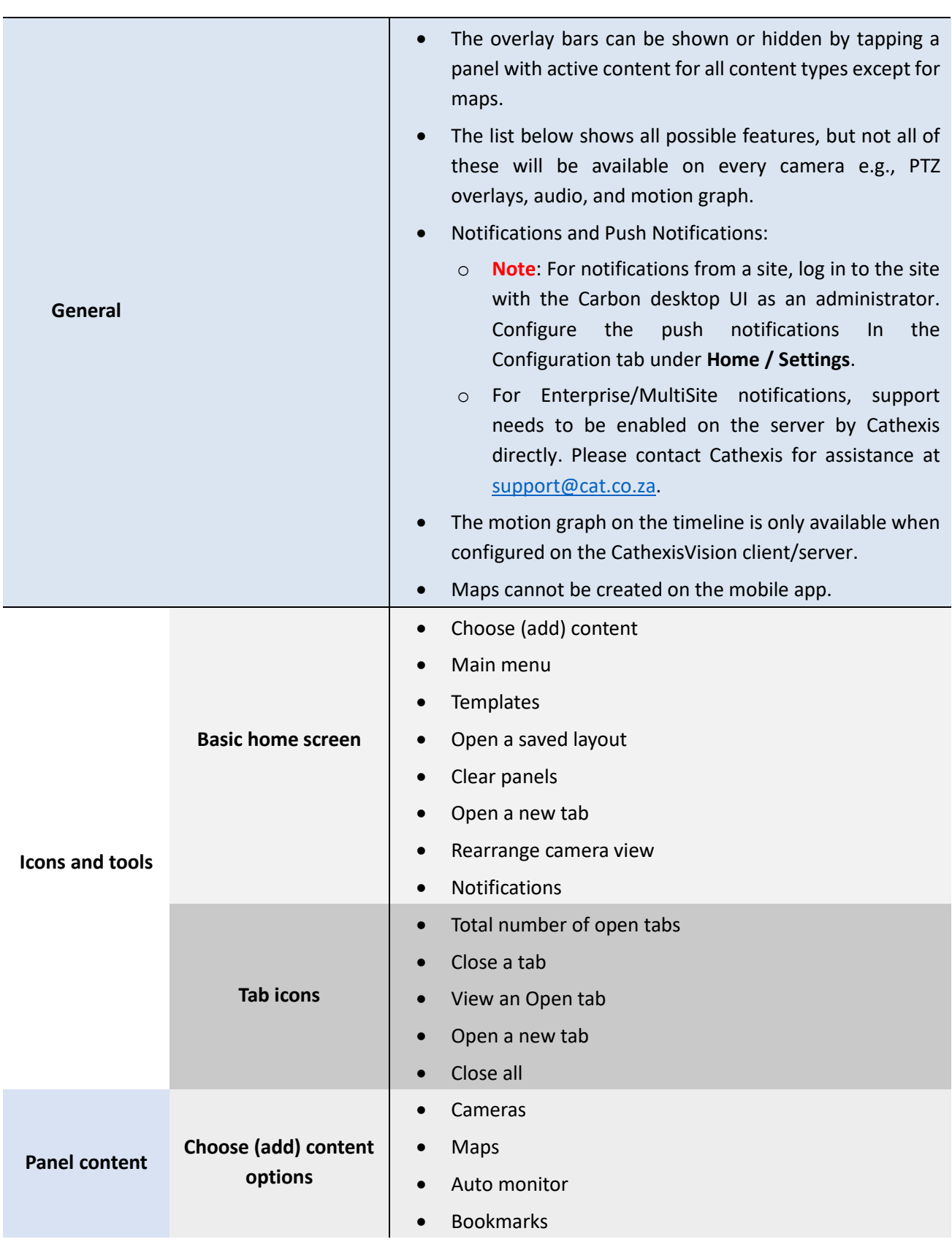

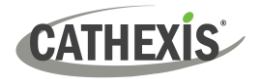

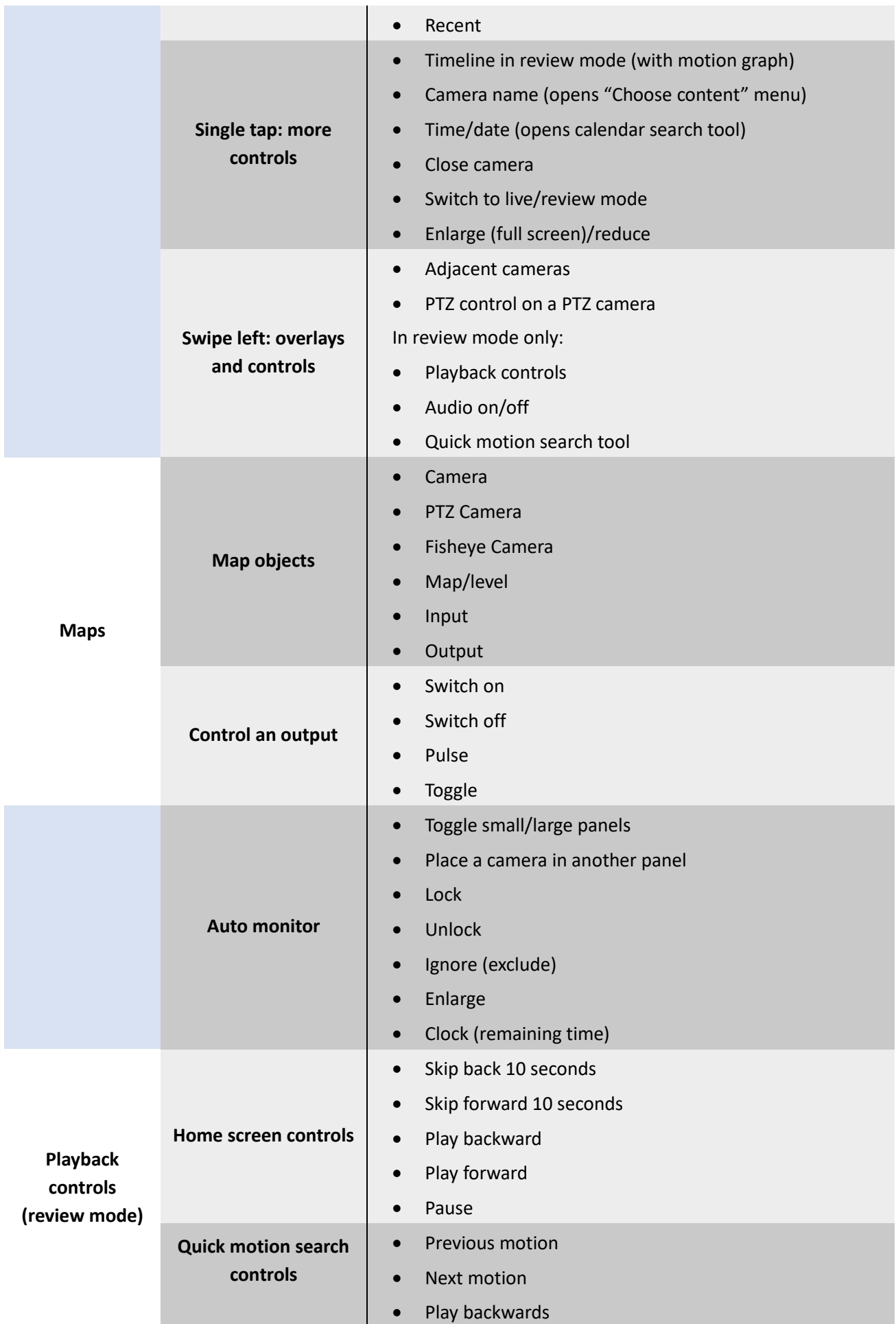

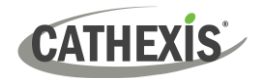

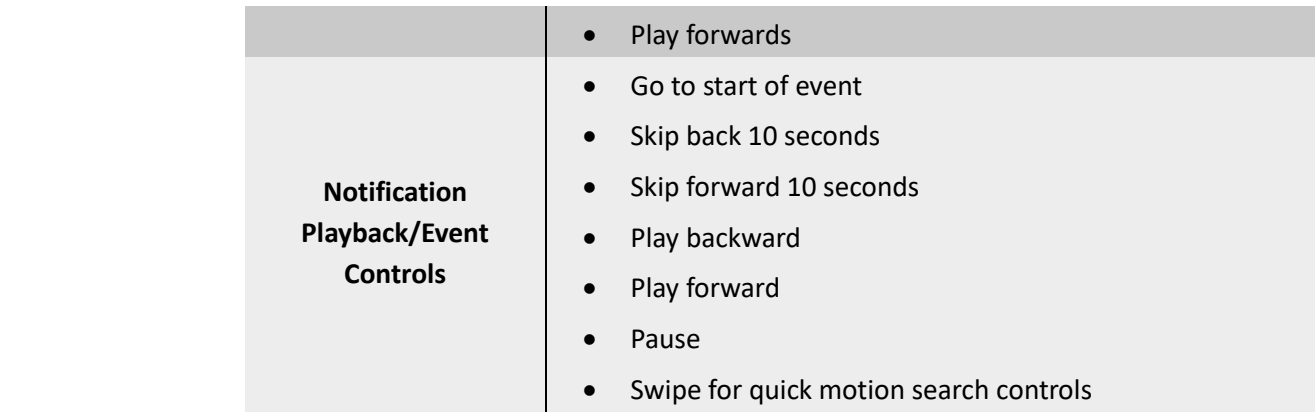

#### <span id="page-7-0"></span>**2.3 Menus**

#### **Features/Abilities**

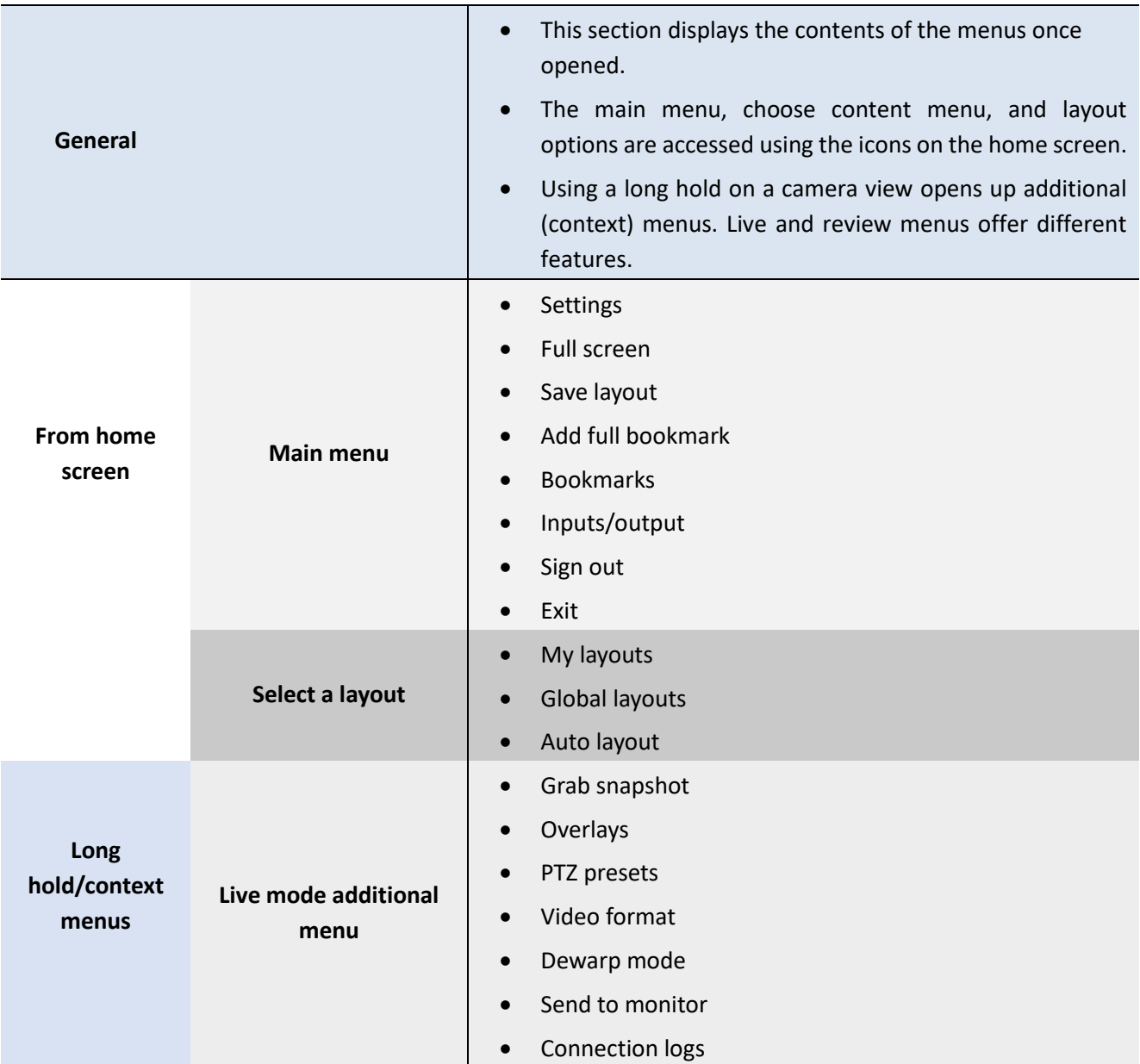

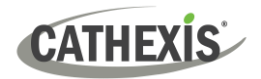

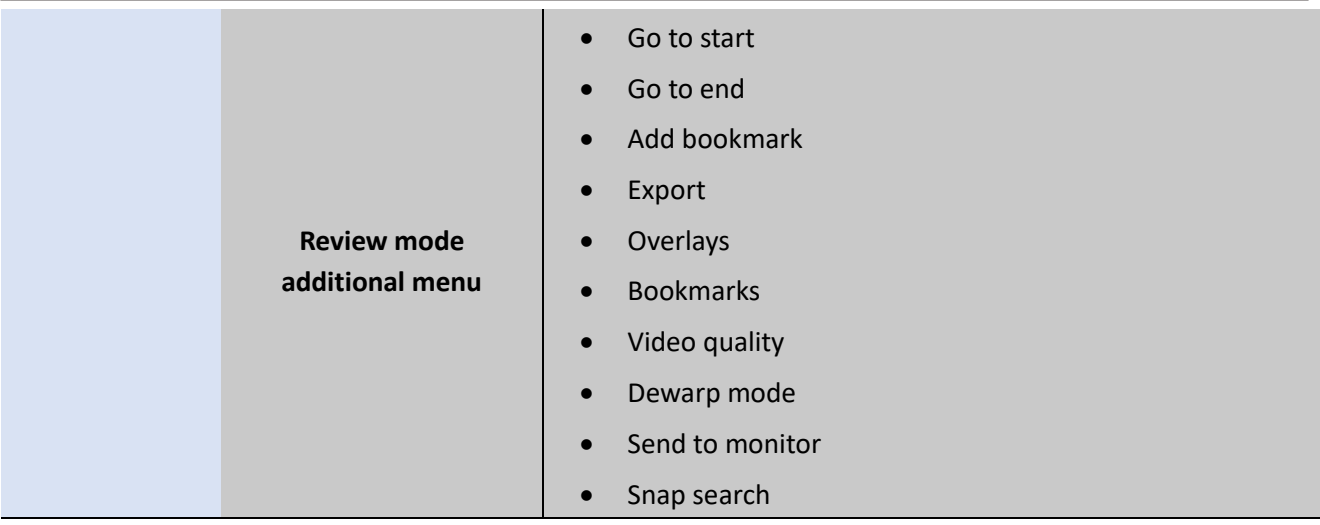

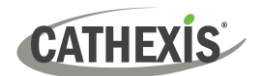

## <span id="page-9-0"></span>**3. Conclusion**

**Note**: This white paper was designed to provide a brief overview of the features of the CathexisVision mobile app.

For more information about CathexisVision products, please consult the material available on the website. [\(https://cathexisvideo.com/\)](https://cathexisvideo.com/).

For detailed instructions about the new mobile app, see *CathexisVision Mobile 4 App-note.*

For support, email [support@cathexisvideo.com.](mailto:support@cat.co.za)